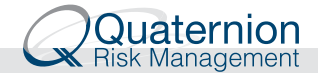

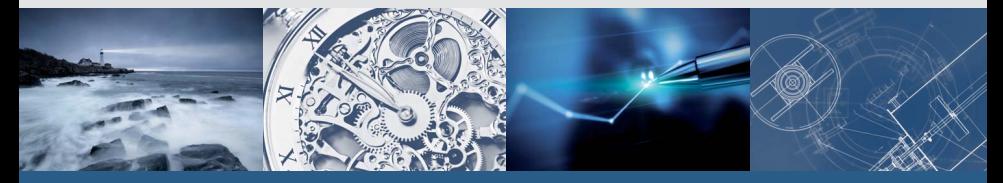

## **American Monte Carlo for Bermudan CVA**

**Roland Lichters**

**IKB QuantLib Workshop, 4 December 2014**

#### **Outline**

**[Background](#page-2-0)** 

[Problem](#page-15-0)

[Way Out](#page-18-0)

[Example and Results](#page-22-0)

[Appendix](#page-29-0)

#### **Outline**

#### **[Background](#page-2-0)**

[Problem](#page-15-0)

[Way Out](#page-18-0)

[Example and Results](#page-22-0)

<span id="page-2-0"></span>[Appendix](#page-29-0)

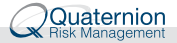

## **Background**

Software and services around pricing, market and credit risk analytics

Quaternion Risk Engine (QRE) based on QuantLib

CVA/DVA and PFE:

- $\triangleright$  Netting and collateral
- $\blacktriangleright$  Unilateral/bilateral risk
- $\triangleright$  Cross asset IR, FX, INF, EQ, COM, CR

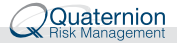

#### QRE

CVA processes after data loading:

#### **Market scenario generation**

Needs cross asset risk factor evolution models, free of arbitrage

#### **NPV cube generation**

Needs fast pricing and parallel processing

#### **Post processing**

Needs efficient large data handling for "cube" analysis, aggregation of netting sets, collateral modelling, expected exposure and ultimately CVA/DVA calculation

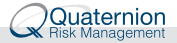

#### QRE

How we do it...

- ▶ Simulated scenarios populate **QuantLib quotes** which are linked to **QuantLib term structures** (we make sure that observer chains are not overloaded)
- $\triangleright$  Update Settings::instance().evaluationDate() as we move forward through time
- $\triangleright$  Update fixing history on the path as we move forward
- $\blacktriangleright$  Reprice the portfolio with engines linked to the term structures above

The portfolio does not "know" that it is priced on a Monte Carlo scenario rather than a "real" market data set: We can use instruments and engines in QuantLib, as well as additional ones.

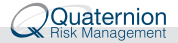

#### Single Ccy Swap Exposure

ATM Single Currency Vanilla Swap, A fixed vs. S floating

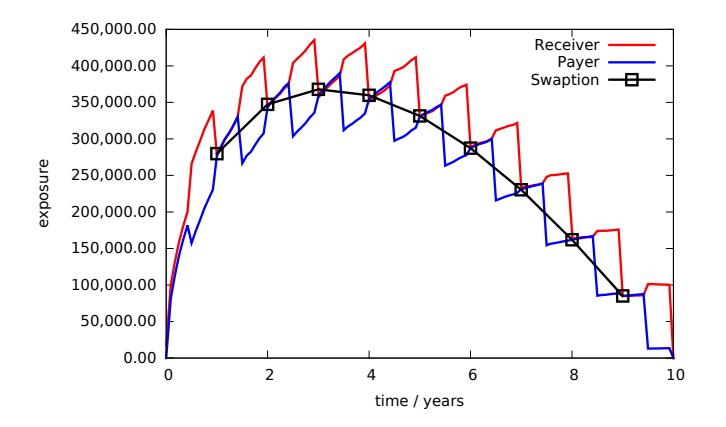

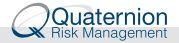

## Single Ccy Swap Exposure with Collateral

#### Threshold 4m EUR, MTA 0.5m EUR, MPR 2 Weeks

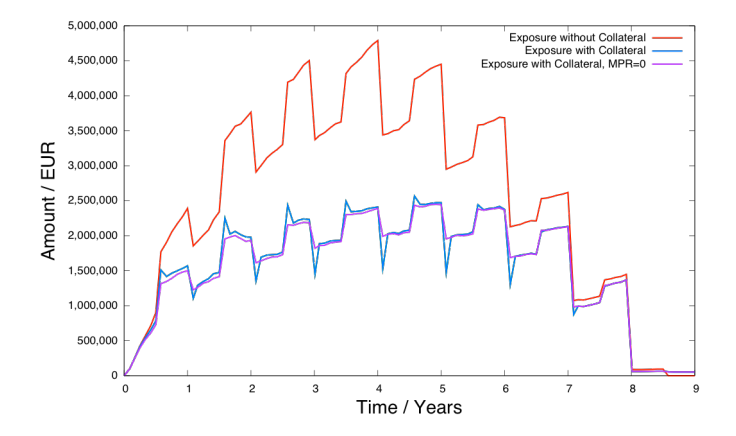

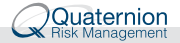

## Single Ccy Swap Exposure with Collateral

#### **Threshold 1m** EUR, MTA 0.5m EUR, MPR 2 Weeks

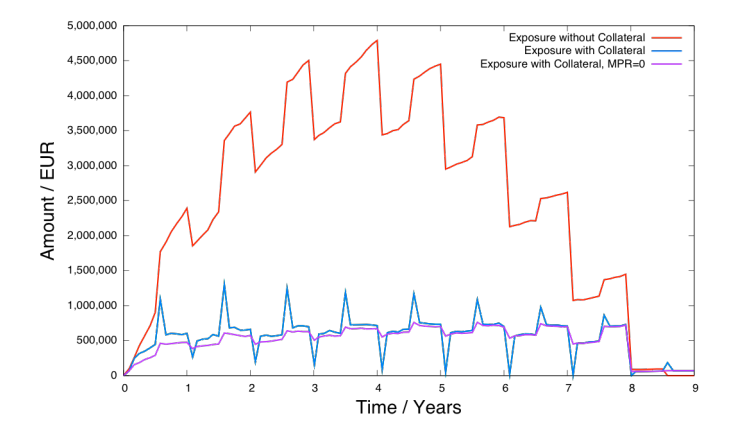

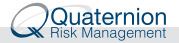

#### Single Ccy Swap Exposure with Collateral

#### **Zero threshold**, MPR 2 Weeks

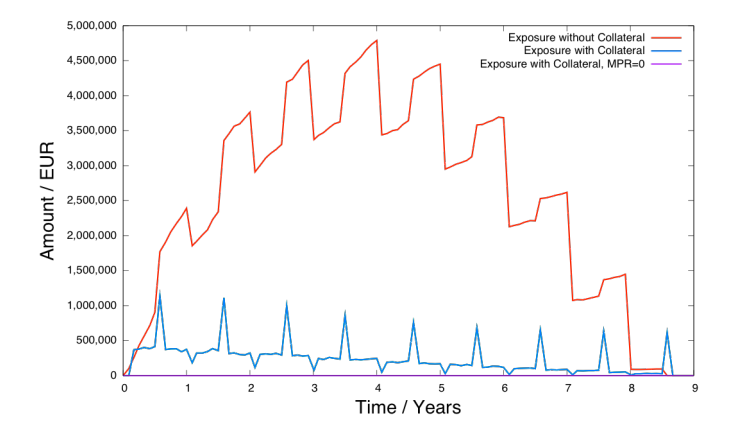

## European Swaption Exposure

European Swaption Exposure, Expiry 5Y, Cash Settlement

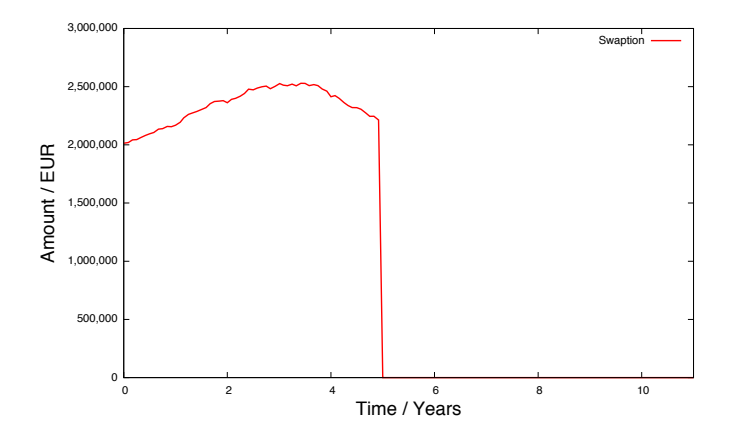

## European Swaption Exposure

Underlying Swap, Forward Start in 5Y, Term 5Y

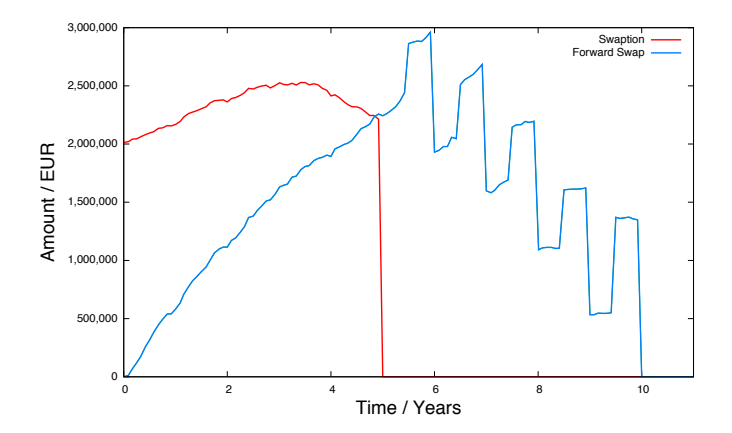

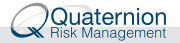

### European Swaption Exposure

#### European Swaption with Physical Settlement

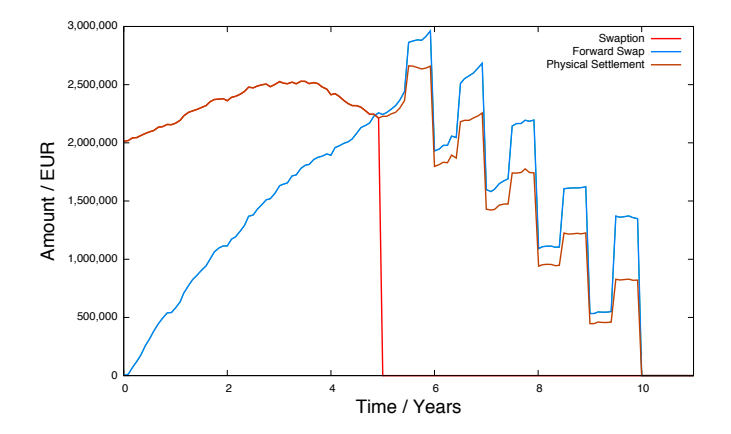

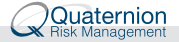

#### CDS Exposure

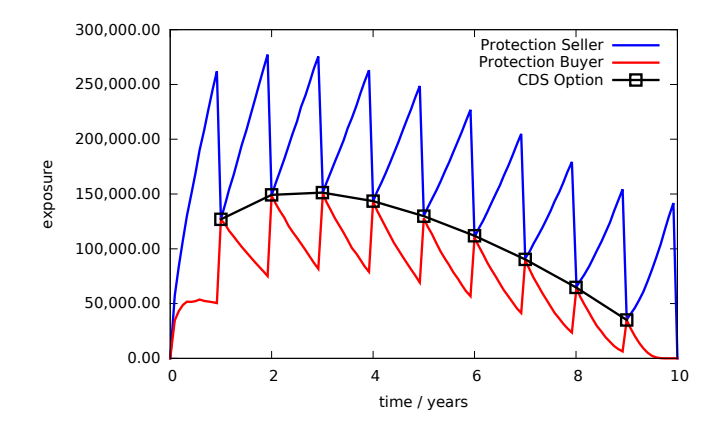

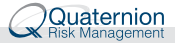

## CDS and Wrong Way Risk

Varying the correlation between hazard rate processes of ref. entity and counterparty CDS: 10m EUR notional, 10Y term, ATM

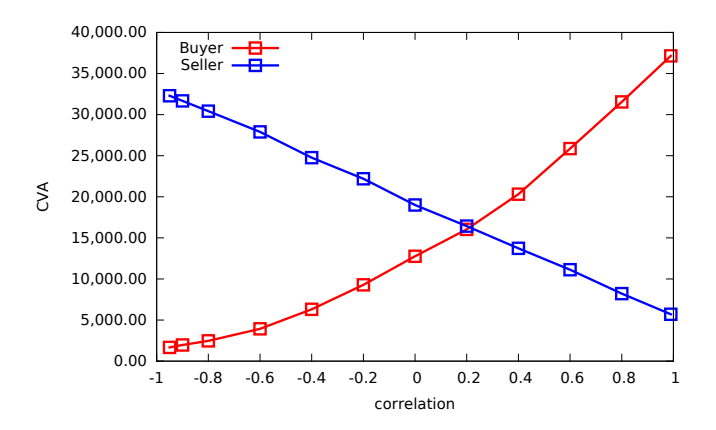

#### **Outline**

**[Background](#page-2-0)** 

[Problem](#page-15-0)

[Way Out](#page-18-0)

[Example and Results](#page-22-0)

<span id="page-15-0"></span>[Appendix](#page-29-0)

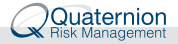

#### Bermudan Exercise

How to - naively - handle a Bermudan Swaption in this framework?

Like vanilla trades - we price the swaption

- $\blacktriangleright$  under each scenario ( $\sim$  10000)
- $\triangleright$  and for each future point in time ( $\sim$  120 with monthly steps out to 10y for collateral tracking)
- **►** i.e. about a million times

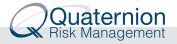

#### Bermudan Exercise

So how long does that take without parallelization?

About **3 milli sec** per price on our LGM grid (without re-calibration), i.e. about **50 min** in total.

Compare that to a vanilla swap with about **30 micro sec** per price or **0.5 min** in total.

**This can be a problem when the portfolio has a significant number of multi-callables.**

#### **Outline**

**[Background](#page-2-0)** 

[Problem](#page-15-0)

[Way Out](#page-18-0)

[Example and Results](#page-22-0)

<span id="page-18-0"></span>[Appendix](#page-29-0)

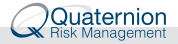

#### American Monte Carlo

American Monte Carlo (published 2001 by Longstaff and Schwartz) is a method that allows pricing of American/Bermudan exercise features in a Monte Carlo setting.

The expected continuation values - for making exercise decisions on each path - are estimated by regression analysis across the Monte Carlo scenarios. See the original LS example in the appendix.

There are implementations of the LS algorithm in QuantLib, see e.g.

- ▶ Klaus Spanderen's American Equity Option
- **Mark Joshi's Market Model.**

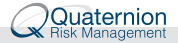

#### American Monte Carlo

Why is this promising from a CVA perspective?

- $\triangleright$  The LS algorithm produces NPVs of the underlying instrument and the option along each path on exercise dates
- $\triangleright$  The swaption exposure profiles for CVA can be extracted as a swaption pricing by-product
- $\triangleright$  One can handle both cash and physical exercise in the algorithm
- $\triangleright$  The exposure evaluation can be extended to interim grid points
- $\triangleright$  We can re-use the Monte Carlo market scenarios generated for the "outer" CVA loop

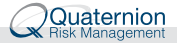

## American Monte Carlo

LS algorithm in a nutshell

- $\triangleright$  generate market scenarios (trigger paths), price the underlying (Swap) along each path
- $\triangleright$  perform one rollback with regressions on each exercise date
- $\triangleright$  generate market scenarios again (valuation paths), price the underlying again along each path

At first glance, this should make the CVA analysis for a Bermudan swaption only 2-3 times more expensive than for the underlying, and about 50 times faster than with brute force evaluation of Bermudan swaptions under scenarios on all grid dates.

#### **Let us check ...**

#### **Outline**

**[Background](#page-2-0)** 

[Problem](#page-15-0)

[Way Out](#page-18-0)

[Example and Results](#page-22-0)

<span id="page-22-0"></span>[Appendix](#page-29-0)

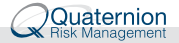

#### Example and Results

Extreme Bermudan Swaption example:

- $\blacktriangleright$  Swap Maturity: 30/09/2039
- Exercise: Annual between  $30/09/2019$  and  $30/09/2038$
- ▶ Notional: 100,000,000 EUR
- $\blacktriangleright$  Pay: 3% annual 30/360
- $\triangleright$  Receive: 6m-Euribor semi-annually

## **Example and Results - Cash Settlement**

Hagan LGM grid

- **NPV: 10.634 Mio EUR**
- **Time: 17.5 ms** (quick, but longer than in our estimate above)
- Grid:  $s_y = 4.0$ ,  $n_y = 10$ ,  $s_x = 4.0$ ,  $n_x = 18$ (minimum parameter values recommended by Hagan)

AMC pricing

- **NPV: 10.636** Mio EUR
- **Forward time: <b>1031 ms** (path generation and underlying pricing)
- ▶ Rollback time: **62 ms** (regressions)
- **Forward time: 641 ms** (underlying pricing **until exercise**)
- $\blacktriangleright$  Samples: 10000
- $\blacktriangleright$  Time steps: 300 (monthly rather than annually on exercise dates)

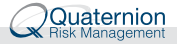

## Example and Results - Cash Settlement

AMC and grid prices are surprisingly close (0.02 % price difference)

AMC pricing is slow, **about 2 sec** vs about **20 milli sec** on the grid

... but it generates in **2 sec** the swaption exposure profile for CVA with high resolution (10,000 samples, monthly time steps) which would take about **50 min** with brute force Bermudan pricing under scenarios, according to our rough estimate.

Where does this large difference come from?

- 1. We evaluate only swaps through the paths/scenarios, which costs less than evaluating Bermudan swaptions as in the crude method
- 2. We evaluate the underlying swap on 20 exercise dates only (for cash settlement!), even if we need to produce exposures on 300 dates or more in between.

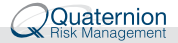

## Example and Results - Physical Settlement

AMC pricing for **physical exercise**

- **NPV: 10.636** Mio EUR
- **Forward time: 1019 ms** (path generation and underlying pricing)
- ▶ Rollback time: **61 ms** (regressions)
- ► Forward time: **6025 ms** (underlying pricing)
- $\blacktriangleright$  Samples: 10000
- $\blacktriangleright$  Time steps: 300 (monthly rather than annually on exercise dates)

Why has the second "forward time" gone up to 6 sec?

- $\triangleright$  Physical: Evaluate the underlying on each grid point after expiry through to final maturity.
- $\triangleright$  Cash: Zero exposure contributions after exercise instead

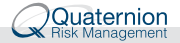

## Example and Results - Exposure Profiles

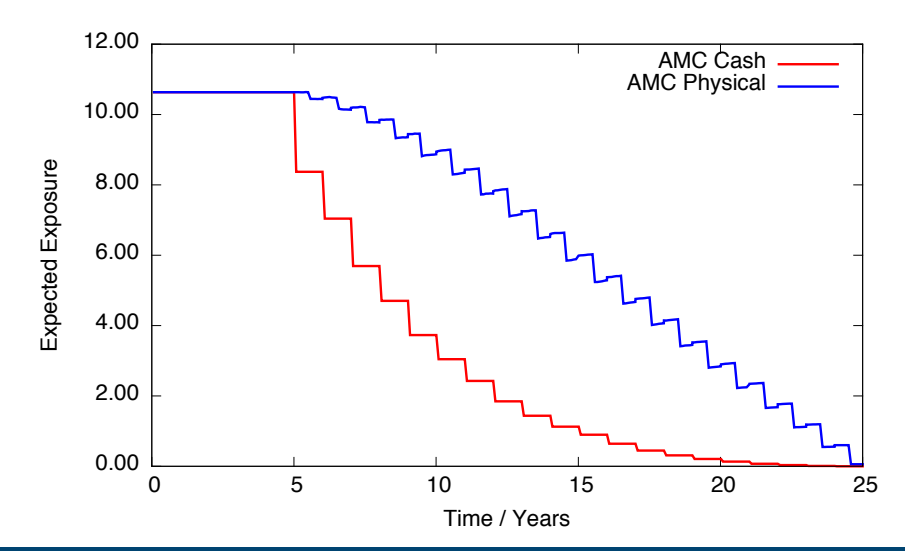

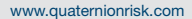

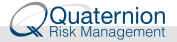

# Thank you

© 2014 Quaternion Risk Management Ltd. 29

#### **Outline**

**[Background](#page-2-0)** 

[Problem](#page-15-0)

[Way Out](#page-18-0)

[Example and Results](#page-22-0)

<span id="page-29-0"></span>[Appendix](#page-29-0)

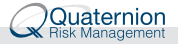

#### Longstaff-Schwartz Example (1)

American equity put option with strike price  $K = 1.10$  and expiry at  $t_3$ . Stock prices  $X_i$ , exercise values  $E_i = (K - X_i)^+$ :

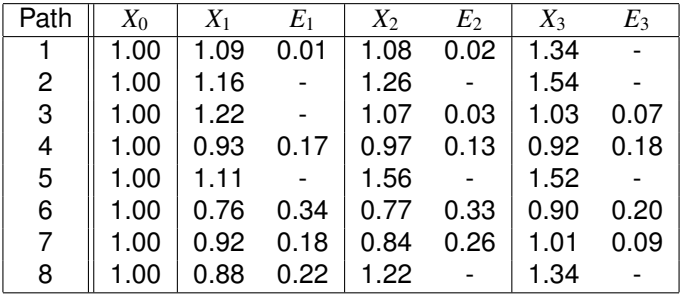

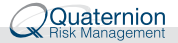

#### Longstaff-Schwartz Example (2)

Regression at time 2:

- $\blacktriangleright$  *Y*<sub>2</sub>: Payoff at *t*<sub>3</sub> discounted back to *t*<sub>2</sub>
- $\blacktriangleright$   $C_2 = \mathbb{E}[Y_2|X_2]$ : Continuation value at  $t_2$
- Exercise at  $t_2$  if  $E_2 > C_2$

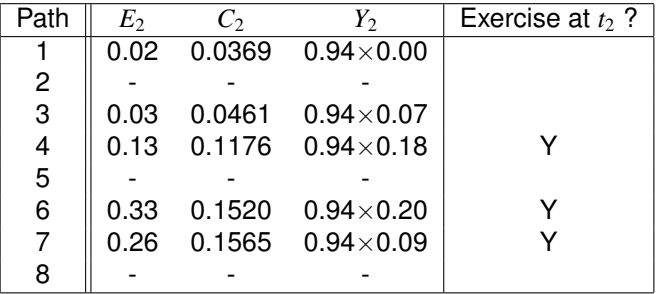

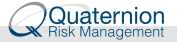

#### Longstaff-Schwartz Example (3)

The continuation value at  $t_2$  is estimated by regression across paths that are in the money at  $t_2$ :

 $C = \mathbb{E}[Y|X] = f(X) = -1.07 + 2.983 X - 1.813 X^2$ 

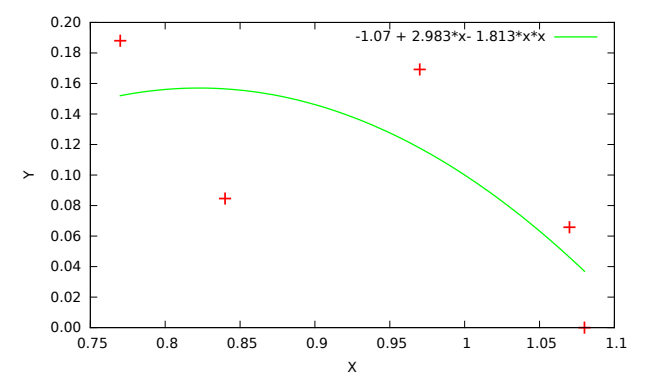

The regression fits  $f(X)$  by minimising  $\sum_i (Y_i - f(X_i))^2$ ; it essentially averages over continuation values *Y* with similar associated exercise values *X*, bundling paths passing through the neighbourhood of *X*. © 2014 Quaternion Risk Management Ltd. 33

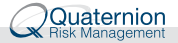

## Longstaff-Schwartz Example (4)

Regression at time 1:

- $\blacktriangleright$  *Y*<sub>1</sub>: Payoff at *t*<sub>2</sub> or *t*<sub>3</sub> discounted back to *t*<sub>1</sub>
- $\triangleright$  *C*<sub>2</sub>: Continuation value  $C_1 = \mathbb{E}[Y_1|X_1] = f(X_1)$  by regression across paths that are in the money at  $t_1$ , i.e.  $E_1 > 0$  $\Rightarrow$  *f*(*X*) = 2.038 – 3.335 *X* + 1.356 *X*<sup>2</sup>

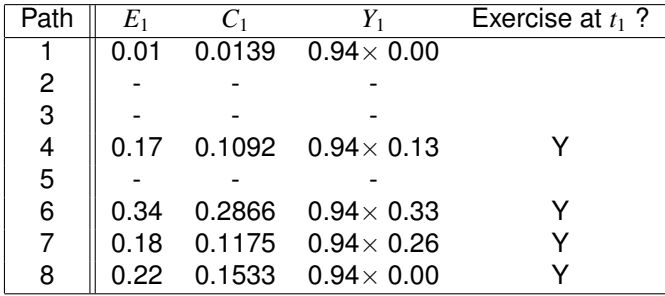

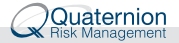

#### Longstaff-Schwartz Example (5)

#### Exercise summary:

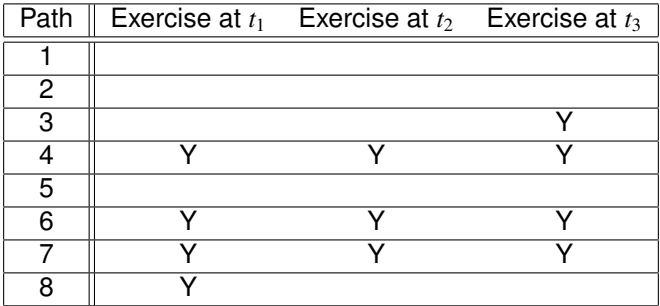

Pricing: Discount payoff from earliest exercise and average over paths.

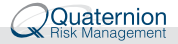

## Least Squares Monte Carlo (LSM) Algorithm

- 1. Compute exercise values *Eij* for all paths i and exercise dates j
- 2. Roll back from exercise  $t_{n+1}$  to  $t_n$ 
	- $\triangleright$  Discount the path payoffs to  $t_n$  from the next exercise value where the exercise decision was positive: *Yin*
	- **Regression analysis across all**  $(X_{in}, Y_{in})$  where  $E_{in} > 0$  to find the parameters  $a, b, c$  in  $\mathbb{E}(Y_n|X_n) = f(X) = a + bX + cX^2$
	- $\triangleright$  Compute continuation values for all paths i,  $C_{in} = f(X_{in})$
	- Exercise decision for all paths i: Positive if  $E_{in} > C_{in}$
- 3. Pricing: Discount payoffs from earliest exercise (where decision was positive); average over all paths

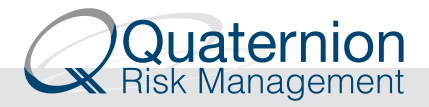

+44 207 712 1645 +49 2151 9284 800 +353 1 678 7922

#### **UK Germany Ireland** 29th Floor, 1 Canada Square Maurenbrecherstrasse 16 54 Fitzwilliam Square<br>Canary Wharf London E145DY 47803 Kreteld Canary Wharf, London E145DY 47803 Krefeld Dublin 2<br>+44 207 712 1645 449 2151 9284 800 4453 1 678 7922 heidy.koenings@quaternionrisk.com

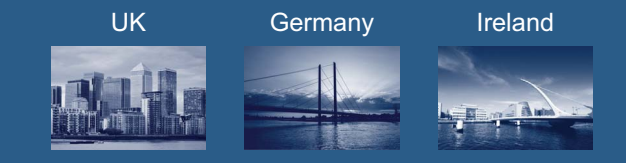

#### **info@quaternionrisk.com | www.quaternionrisk.com**